### **CHAPITRE 2. ÉTAPES DU CALCUL DES POSSIBILITÉS FORESTIÈRES**

## **2.7 Spatialisation avec STANLEY**

Le calcul des possibilités forestières comprend une étape de spatialisation avec STANLEY nécessaire à l'intégration des règles d'adjacence des récoltes. STANLEY transpose le calendrier d'intervention obtenu à l'étape de l'optimisation aux polygones forestiers de la carte du territoire à aménager. Les règles d'adjacence sont traduites par le biais de paramètres de configuration de blocs et d'ouvertures. Les possibilités forestières sont ajustées en fonction de l'effet de cette spatialisation.

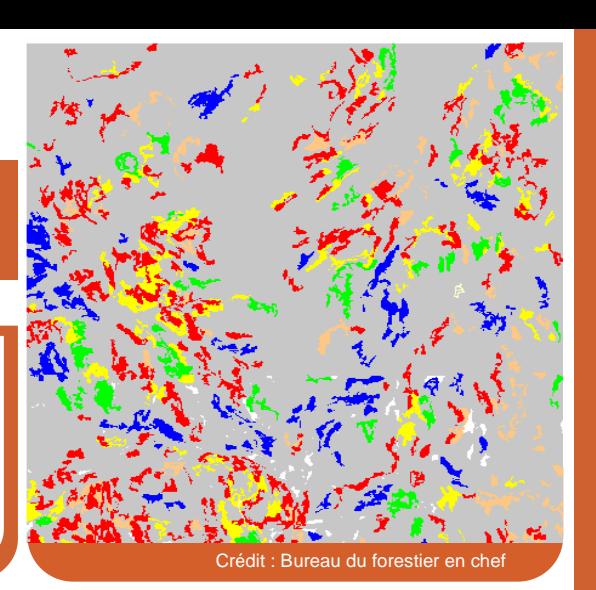

## **Description**

Le calcul des possibilités forestières comprend une étape d'optimisation avec WOODSTOCK suivie d'une étape de spatialisation avec STANLEY. La plupart des contraintes à dimension spatiale peuvent être intégrées au calcul directement à l'étape de l'optimisation avec WOODSTOCK (encadré 1). Cependant, certaines contraintes de dispersion des coupes telles que la superficie maximale d'une coupe d'un seul tenant, la distance entre deux parterres de coupe ou le délai entre deux coupes successives ne sont intégrées au calcul qu'une fois la solution optimale obtenue. Leur intégration se fait par la spatialisation du calendrier d'interventions WOODSTOCK : le calendrier d'interventions obtenu à l'échelle du groupe de strates est alors ramené à l'échelle des polygones<sup>1</sup> de la carte du territoire à aménager. La spatialisation du calendrier d'intervention avec STANLEY est réalisée pour les unités d'aménagement où des règles d'adjacence s'appliquent, i.e. dans les secteurs aménagés par la coupe mosaïque, soit les secteurs de la pessière à mousses couverts par l'Entente concernant une nouvelle relation entre le gouvernement du Québec et les Cris du Québec<sup>2</sup>, les secteurs de la zone de la sapinière et dans certains secteurs de la zone feuillue $^3$ .

# **L'effet de la spatialisation**

 $\overline{a}$ 

L'effet de la spatialisation se mesure par l'écart entre les volumes de bois récoltés en suivant le calendrier d'interventions optimal et les volumes de bois récoltés une fois celui-ci spatialisé selon les règles d'adjacence. Cet effet est évalué sur un horizon de 30 ans<sup>4</sup>. Une baisse des possibilités forestières par rapport à la solution optimale peut être observée, car des superficies considérées récoltables par WOODSTOCK peuvent s'avérer non récoltables par STANLEY.

Selon la répartition des polygones sur le territoire et la sévérité de ces règles, les superficies de récolte prévues initialement par groupe de strates dans WOODSTOCK peuvent diminuer. Par exemple, c'est le cas lorsque les superficies de récolte prévues se répartissent en des polygones trop petits et trop distants pour être tous inclus dans un même secteur d'interventions.

#### **Encadré 1. Intégration des contraintes à dimension spatiale à l'étape de l'optimisation**

Les contraintes relatives à des objectifs d'aménagement à dimension spatiale peuvent être intégrées au calcul à l'étape de l'optimisation avec WOODSTOCK. La dimension spatiale est conservée par l'entremise des entités territoriales<sup>5</sup> (ex. : territoire faunique structuré [TFS], unité territoriale de référence [UTR], compartiment d'organisation spatiale [COS]). La référence à ces entités territoriales dans l'élaboration de la stratégie sylvicole et dans la formulation des variables de suivi permet l'intégration d'objectifs d'aménagement relatifs à la localisation d'habitats dans les paysages (ex. : qualité de l'habitat dans les ravages de cerfs de Virginie) ou d'objectifs qui impliquent une ventilation des cibles à une échelle plus fine (ex. : pourcentage de forêts de 7 mètres et plus de hauteur par UTR).

Par ailleurs, une modélisation par aire d'analyse est utilisée pour modéliser une stratégie de récolte par COS<sup>6</sup>.

En procédant à l'aide d'une méthode de résolution par itérations<sup>7</sup>, STANLEY cherche à faire correspondre le plus possible la solution WOODSTOCK et les polygones forestiers de la carte du territoire (figure 1a). Il est

71

 $\overline{a}$ 

<sup>1</sup> Plus petite division du territoire, représentant le peuplement forestier.

<sup>2</sup> Se référer au fascicule 4.17 – Cris.

<sup>3</sup> Se référer au futur Règlement sur l'aménagement durable des forêts (MRNF, 2010).

<sup>4</sup> Techniquement, la spatialisation peut être réalisée uniquement sur la première rotation (peuplements qui évoluent sur une courbe actuelle d'évolution).

<sup>5</sup> Se référer au fascicule 2.1 – Cartographie.

<sup>6</sup> Se référer au fascicule 4.5 – Organisation spatiale en pessière. 7 Procédure de calcul de type heuristique pour arriver à une solution préférable (dans ce cas-ci, la plus près possible de la solution optimale).

cependant limité par le fait qu'il fonctionne par polygone entier. Du fait que les polygones ne peuvent être scindés, les superficies par groupe de strates et les superficies des polygones correspondants peuvent présenter des écarts et ce, même si la récolte n'est soumise à aucune règle d'adjacence.

Par ailleurs, STANLEY n'intègre pas a priori l'ensemble des contraintes présentes dans le modèle de WOODSTOCK. Par conséquent, l'effet des contraintes de spatialisation risque d'être sous-estimé. Pour pallier cette limite, un mécanisme est prévu pour assurer le respect des contraintes de fermeture à la récolte<sup>8</sup> appliquées dans WOODSTOCK aux entités territoriales<sup>9</sup>.

### **Paramètres de spatialisation**

Les règles d'adjacence des récoltes sont traduites dans STANLEY par des paramètres de configuration de blocs et d'ouvertures<sup>10</sup>.

#### **Configuration des blocs**

Un bloc est une unité de planification constituée d'un ou de plusieurs polygones soumis à un type de récolte à une période donnée. Trois paramètres de configuration existent pour les blocs :

- distance adjacente Distance maximale entre deux polygones pour qu'ils soient inclus dans un même bloc.
- superficie minimale Superficie minimale d'un regroupement de polygones pour former un bloc.
- superficie visée Superficie désirée des blocs.

La distance adjacente et la superficie minimale traduisent les seuils à respecter pour que des polygones soient regroupés en un bloc de récolte. Les petits polygones isolés perdent leur éligibilité lorsque la distance adjacente est petite et que la superficie minimale est élevée (figure 1). La superficie visée indique à STANLEY la superficie des blocs à privilégier pour la recherche de la solution.

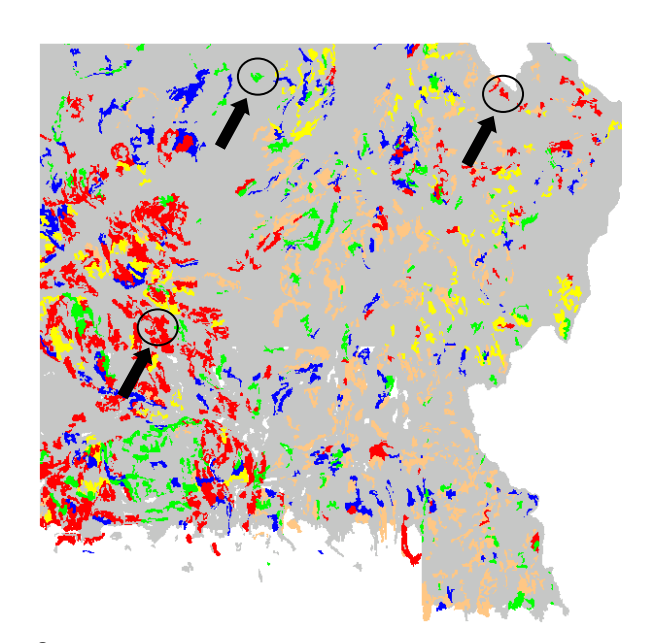

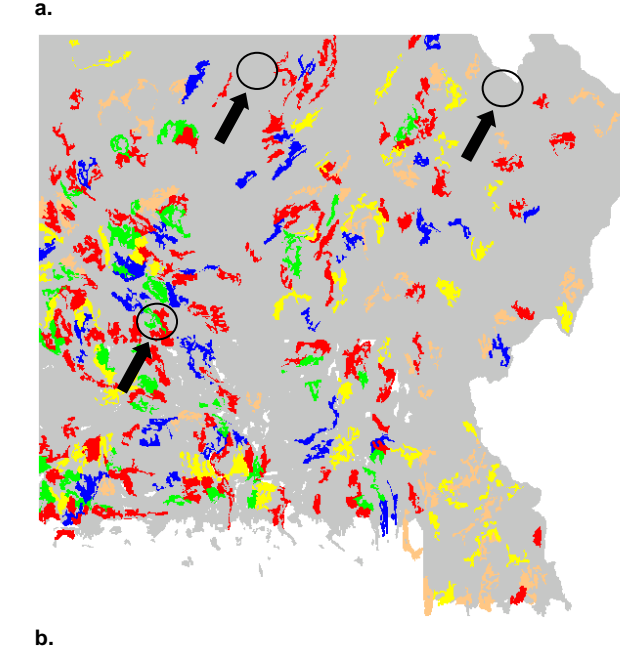

■ Période 1 ■ Période 2 ■ Période 3 ■ Période 4 ■ Période 5

**Figure 1.** Exemple d'une spatialisation du calendrier d'interventions avec STANLEY : a) la récolte n'est soumise à aucune règle d'adjacence; b) la récolte est soumise à des règles d'adjacence (superficie minimale d'un bloc = 5 ha, superficie maximale d'ouverture = 100 ha, délai d'intervention = 2 périodes).

La spatialisation crée une plus grande agglomération de polygones et une meilleure répartition de la récolte à chacune des périodes. En conséquence, des polygones sont exclus de la récolte (les polygones trop petits et isolés) alors que d'autres sont assignés à une période différente.

72

<sup>8</sup> i.e. périodes de verrou (ex. : fermeture d'une UTR à la récolte jusqu'à ce que la couverture en forêts de 7 m et plus de hauteur atteigne 30 % de la superficie).

<sup>9</sup> L'application STANLOCK.exe, développée par le Bureau du forestier en chef, permet de transposer ces contraintes aux polygones correspondants.

<sup>10</sup> Remsoft (2008).

### **Configuration des ouvertures**

Une ouverture – ou une mise au calendrier – représente la superficie couverte par des blocs en régénération. Les principaux paramètres de configuration pour les ouvertures sont les suivants :

- délai d'intervention Nombre de périodes requis avant que des blocs voisins puissent être récoltés, sur la base du délai pour atteindre une hauteur déterminée (ex. : 7 m et plus de hauteur).
- superficie maximale d'ouverture Superficie maximale couverte par des blocs voisins en régénération.
- proximité des ouvertures Distance minimale à respecter entre deux blocs en régénération (ex. : aucun bloc ne peut être récolté dans un rayon de 144 m d'un autre bloc en régénération).

Le délai d'intervention avant la récolte d'un bloc voisin a pour effet de disperser les interventions et peut modifier les périodes de récolte prévues au calendrier optimal<sup>11</sup> (figure 1). Certains polygones se trouvent exclus du calendrier puisqu'il n'y a aucune période à leur assigner sans causer de conflit. Pour contrer cet effet, STANLEY cherche à fusionner le plus de blocs possible à ouvrir dans une même période. La superficie maximale d'ouverture vient limiter ce regroupement. L'augmentation de la distance de proximité des ouvertures a pour effet d'empêcher la récolte de blocs voisins sur une même période, ce qui a pour effet de réduire les options de récolte d'une période à l'autre et de disperser la récolte.

# **Applicabilité du résultat**

Le résultat obtenu avec STANLEY sert à la planification stratégique : il permet de donner plus de réalisme opérationnel aux projections de volumes de récolte. Les nombreuses solutions cartographiques de STANLEY constituent des itérations permettant à ce dernier de tendre vers la réponse la moins pénalisante (i.e. minimisant les impacts des contraintes spatiales sur la solution optimale préalablement déterminée).

Les cartes produites par STANLEY servent à l'analyse des résultats du calcul : elles sont consultées pour comprendre la sensibilité du calcul aux règles d'adjacence. Elles ne peuvent servir à la planification opérationnelle (chantiers de coupe) puisque certains éléments importants ne sont pas considérés dans STANLEY. Par exemple, le réseau routier et les infrastructures requises (ex. : ponceaux, ponts) peuvent influencer grandement le calendrier d'interventions dans un contexte opérationnel.

# **Références**

MRNF. 2010. Consultation sur l'aménagement durable des forêts du Québec : document de consultation publique – Stratégie d'aménagement durable des forêts et modalités proposées pour le futur règlement sur l'aménagement durable des forêts. Gouvernement du Québec, Québec, Qc, 104 p. http://consultation-adf.mrn.gouv.qc.ca/pdf/document-consultationadf.pdf (consulté le 29 juillet 2013)

Remsoft. 2008. Tutoriel STANLEY 1 – Comprendre STANLEY. Remsoft Inc. Fredericton, N.-B., 39 p.

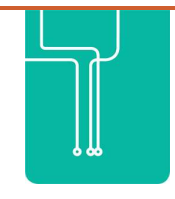

 $\overline{a}$ 

#### **Rédaction :** Héloïse Rheault, biol., Ph.D.

Philoties Rheault, biol., Ph.D.<br>
Ion : Jean-François Carle, ing.f., M.Sc. (BFEC), Bruno Courmoyer, ing.f. (BFEC),<br>
Infour, ing.f. (BFEC), Claude Fortin, ing.f. (BFEC), Jérôme Garet, ing.f., M.Sc. (BFEC)<br>
Infour, ing.f., M. **Collaboration :** Jean-François Carle, ing.f., M.Sc. (BFEC), Bruno Cournoyer, ing.f. (BFEC), Frédéric Dufour, ing.f. (BFEC), Claude Fortin, ing.f. (BFEC), Jérôme Garet, ing.f., M.Sc. (BFEC), Jean Girard, ing.f., M.G.P. (BFEC), Simon Guay, ing.f. (BFEC), Gaétan Laberge, ing.f., M.Sc. (DGR), Daniel Pelletier, ing.f. (BFEC), François Plante, ing.f. (BFEC), Maxime Renaud, ing.f., M.Sc. (BFEC) et Richard Tremblay, tech.f. (BFEC).

**Référence à citer :** Rheault, H. 2013. Spatialisation avec STANLEY. Fascicule 2.7. Dans Bureau du forestier en chef. Manuel de détermination des possibilités forestières 2013-2018. Gouvernement du Québec, Roberval, Qc, pp. 71-73.

<sup>&</sup>lt;sup>11</sup> Un seuil de déviation maximale peut être assigné lors de la configuration des paramètres généraux de STANLEY.